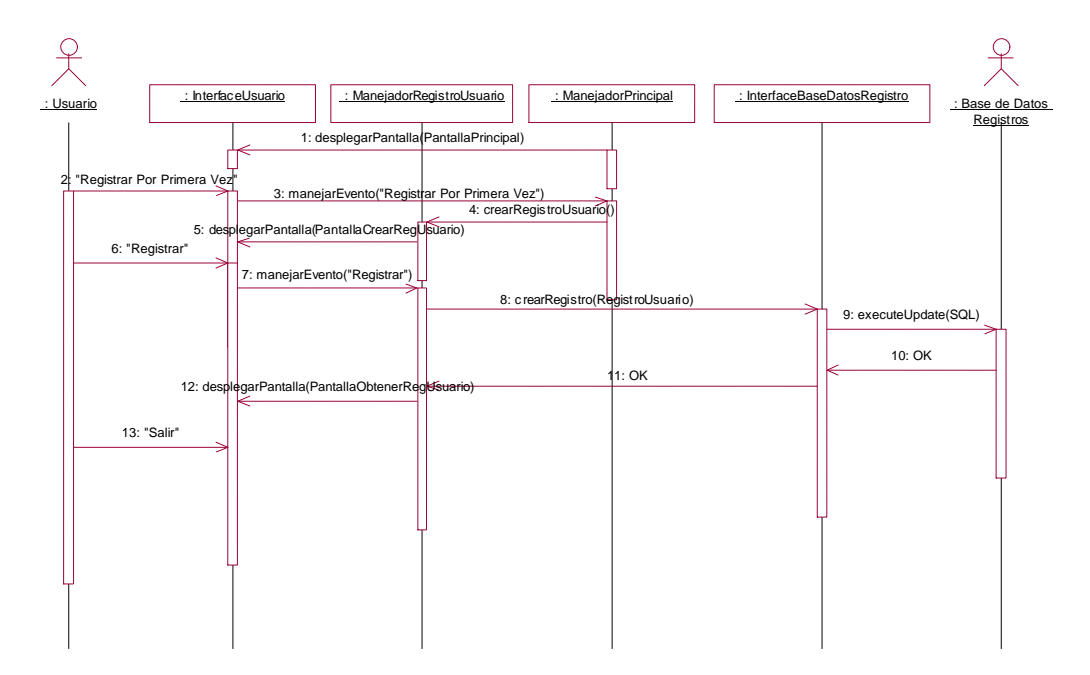

#### **Registrar Usuario: Crear Registro Usuario**

#### **Registrar Usuario: Actualizar Registro Usuario**

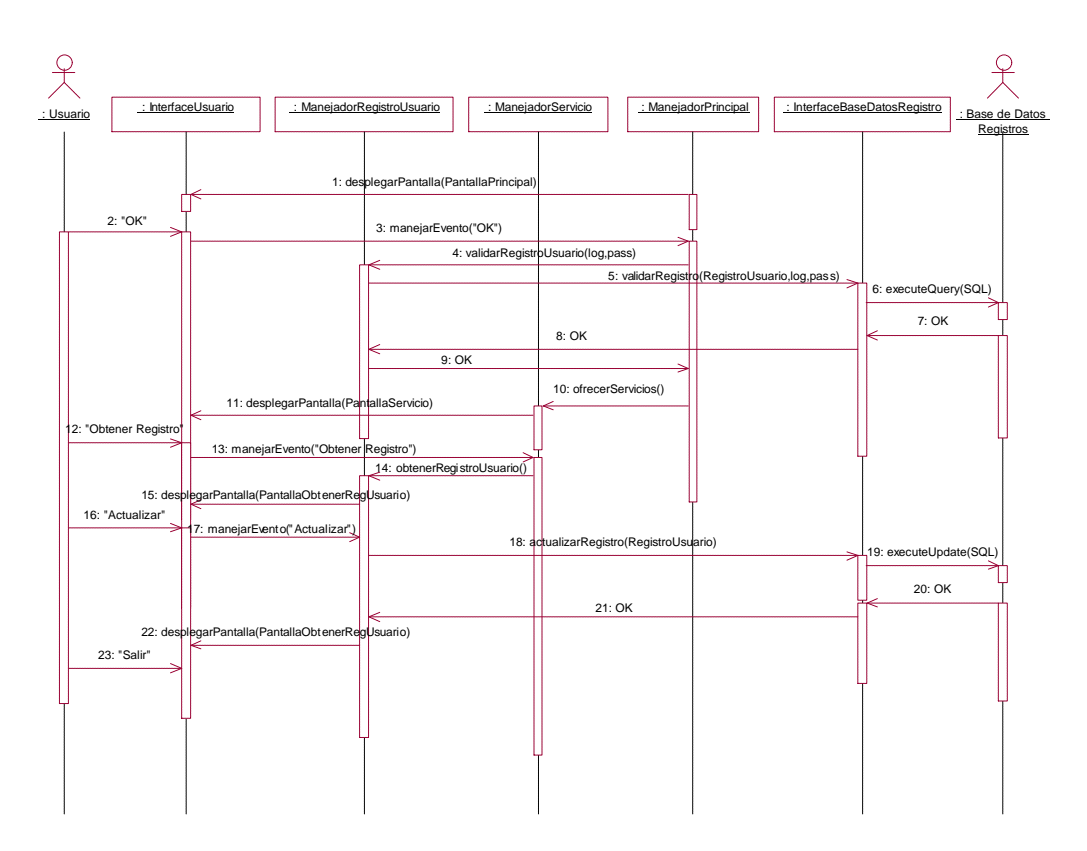

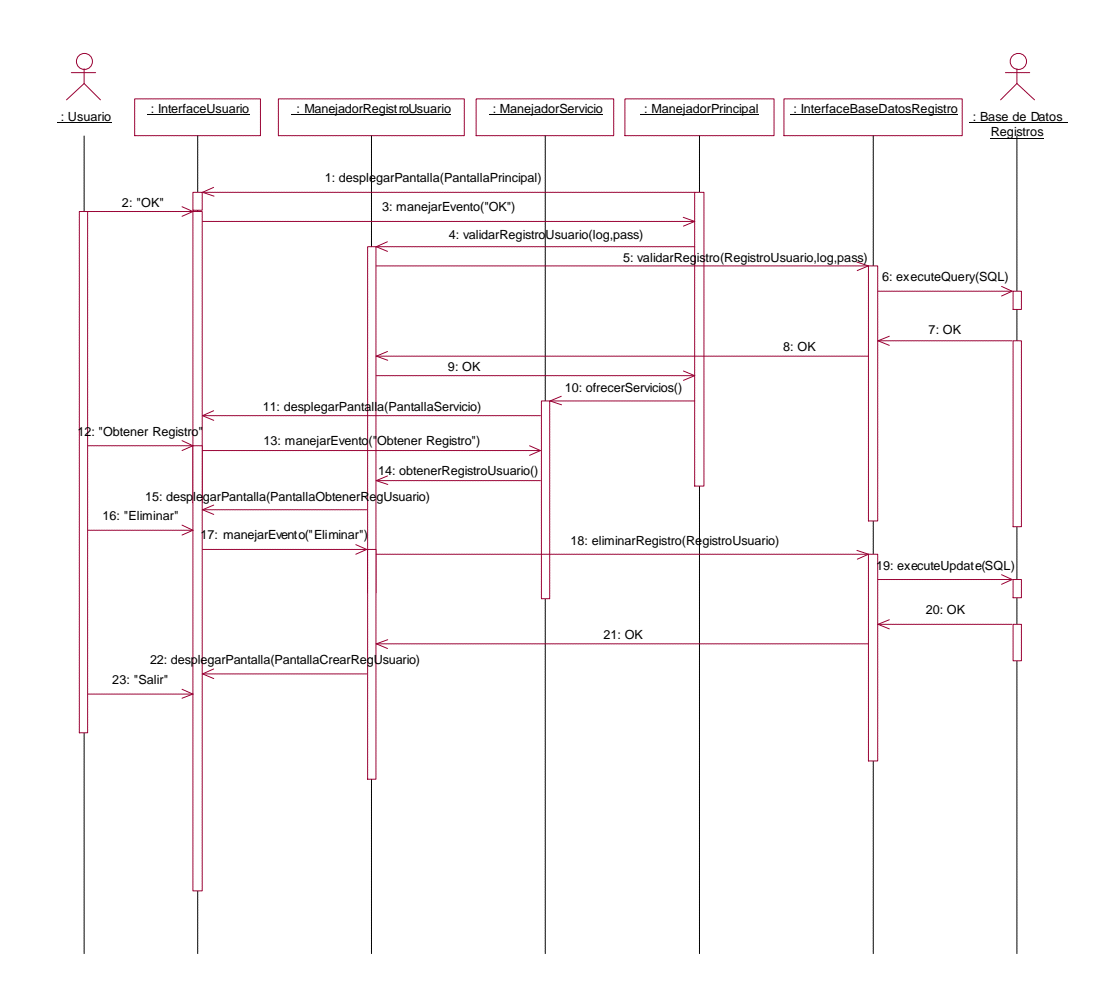

#### **Registrar Usuario: Eliminar Registro Usuario**

## **Registrar Tarjeta: Crear Registro Tarjeta**

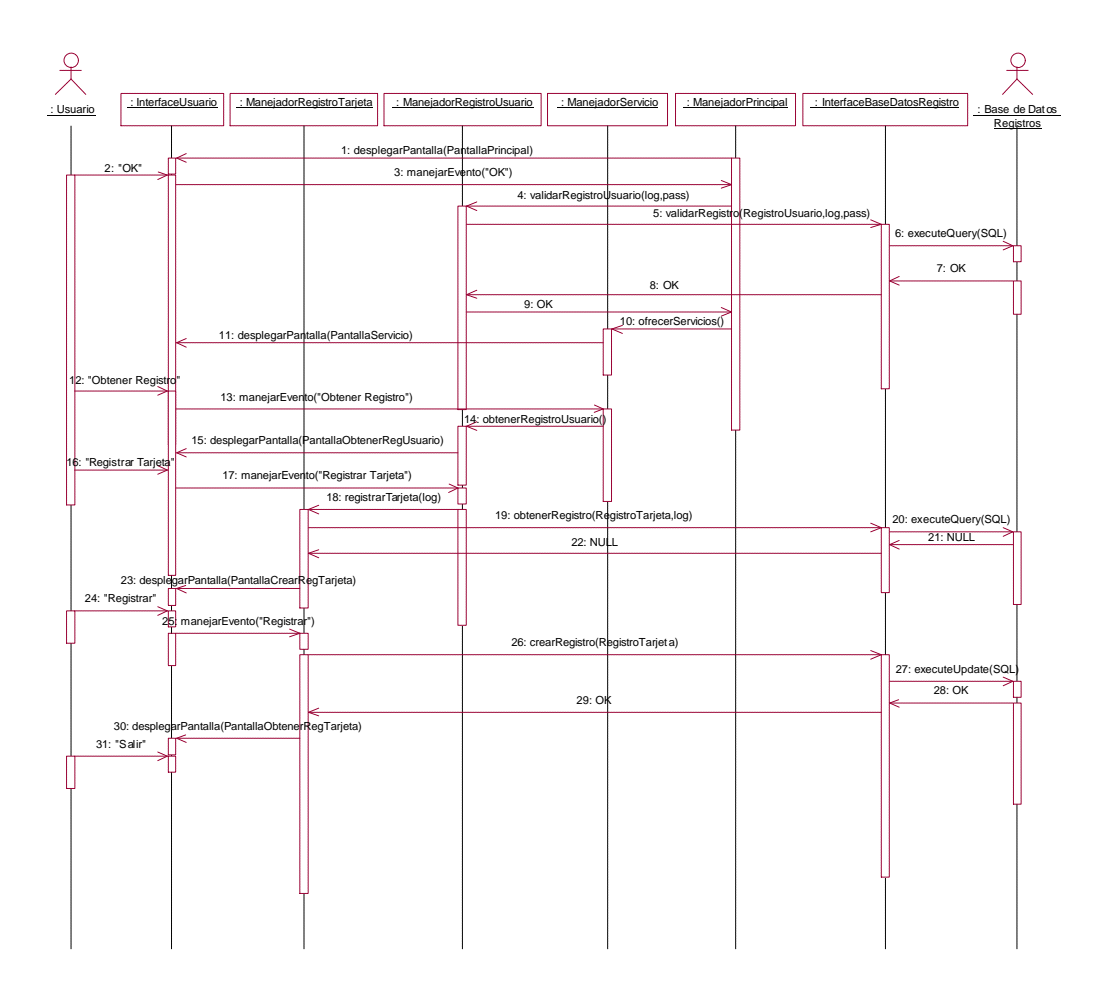

# **Registrar Tarjeta: Actualizar Registro Tarjeta**

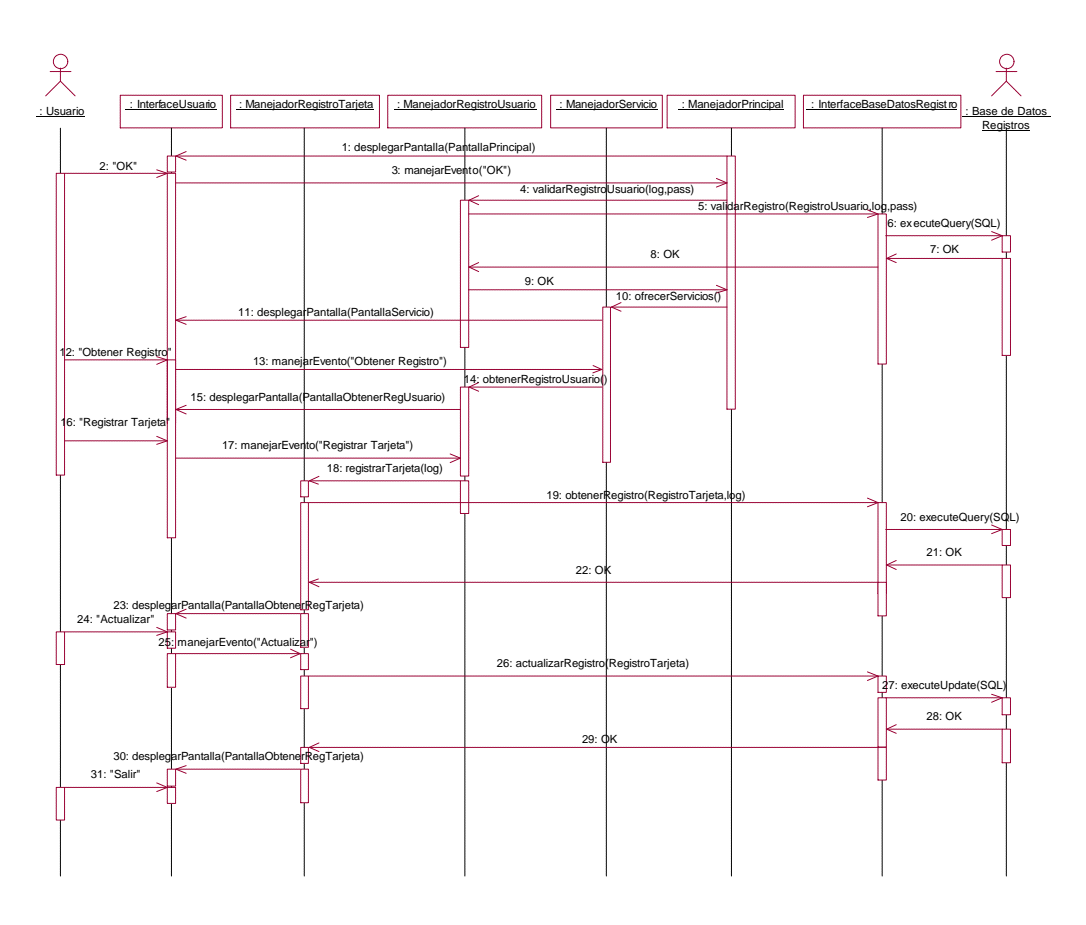

# **Registrar Tarjeta: Eliminar Registro Tarjeta**

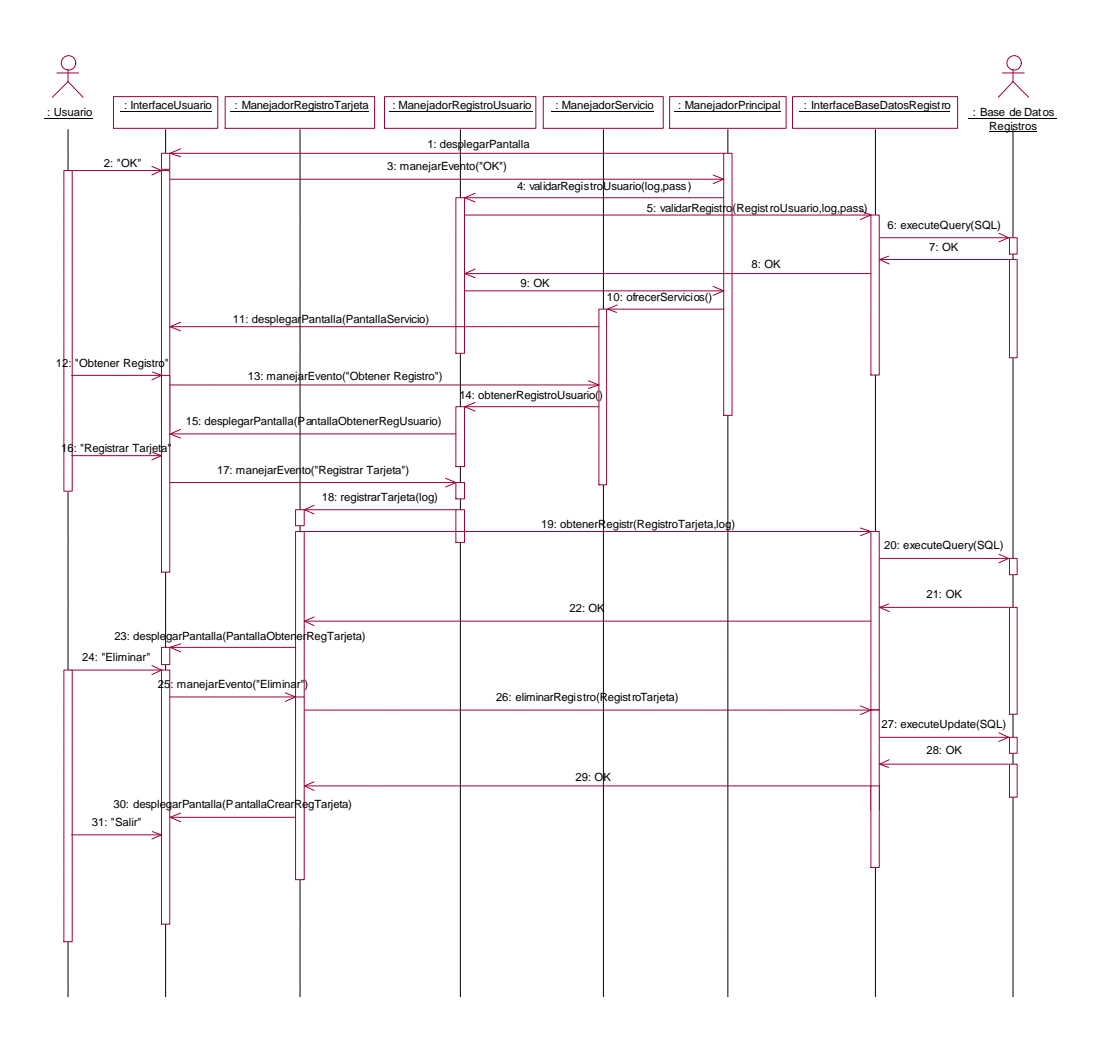